Уманський державний педагогічний університет імені Павла Тичини Факультет фізики, математики та інформатики Кафедра інформатики і інформаційно-комунікаційних технологій

 "**ЗАТВЕРДЖУЮ**" Завідувач кафедри доц. Медвед $\epsilon$ ва М.О. «8» серпня 2022 року

# *РОБОЧА ПРОГРАМА НАВЧАЛЬНОЇ ДИСЦИПЛІНИ*

# **ВВ 02 ПРОЕКТУВАННЯ, МОНТАЖ ТА ДІАГНОСТИКА КОМП'ЮТЕРНИХ СИСТЕМ ТА МЕРЕЖ**

**Галузь знань** 01 Освіта / Педагогіка

**Спеціальність** 014.09 Середня освіта (Інформатика)

**Освітня програма** Середня освіта (Інформатика)

Робоча програма з проектування, монтаж та діагностика комп'ютерних систем та мереж для здобувачів вищої освіти спеціальності 014.09 Середня освіта (Інформатика).

Розробники: викладач кафедри інформатики і інформаційно-комунікаційних технологій Шуляк А.С.

Робочу програму схвалено на засіданні кафедри інформатики і інформаційнокомунікаційних технологій

Протокол № 1 від «8» серпня 2022 року

Завідувач кафедри інформатики і інформаційно-комунікаційних технологій  $\mathbb{Z}$  Медведєва М.О.

Робочу програму розглянуто та затверджено на засіданні науково-методичної комісії факультету фізики, математики та інформатики

Протокол № 1 від «08» серпня 2022 року

Голова науково-методичної комісії факультету фізики, математики та інформатики

 $\frac{1}{\sqrt{100}}$  Доц. Тягай І.М.

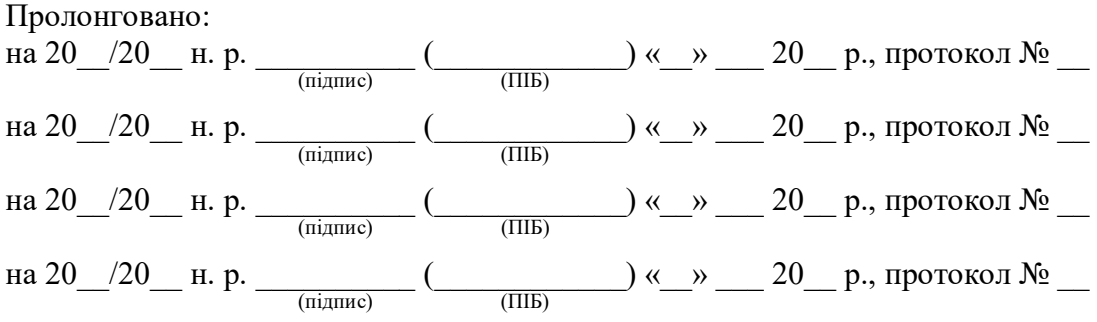

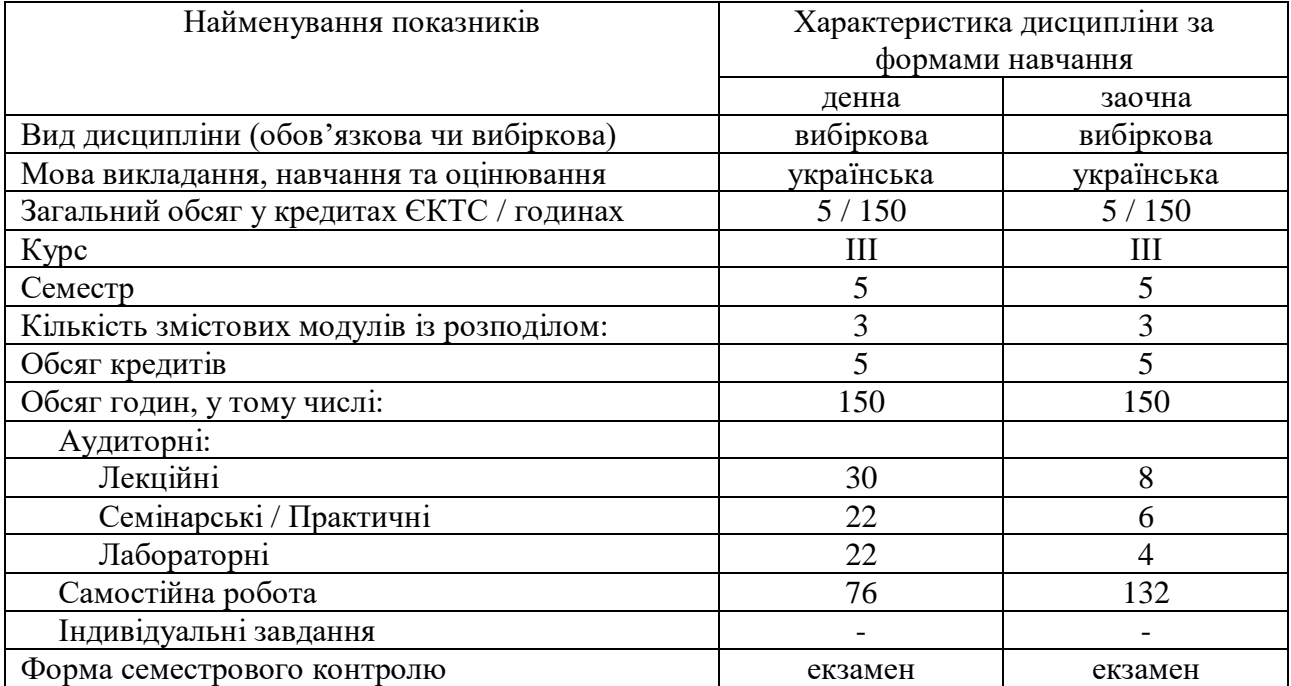

# **1. Опис навчальної дисципліни**

### **2. Мета й завдання навчальної дисципліни**

Мета: оволодіння теоретичними знаннями про структуровану кабельну систему, стандартами її створення, вимогами до фізичних компонентів СКС та практичними навичками з організації та проектування структурованих кабельних систем.

Студенти мають: пояснювати принципи взаємодії пристроїв кінцевих користувачів і локальних мереж з глобальною мережею Інтернет; створювати мережі з використанням мережного маршрутизатора; налаштовувати маршрутизатор бездротового доступу та бездротових клієнтів для безпечного підключення до Інтернету; налаштовувати основні параметри мережної безпеки; створювати просту комп'ютерну мережу; знаходити і усувати поширені несправності в мережі; здійснювати проектування структурованих кабельних систем за допомогою програмного комплексу Експерт-СКС.

## **3. Результати навчання за дисципліною**

Очікувані результати навчання: після вивчення дисципліни студенти зможуть здійснювати проектування, монтаж та діагностику роботи структурованих кабельних систем з використанням мідних і оптичних кабелів та бездротового середовища передачі даних.

### **4. Програма навчальної дисципліни**

## **Змістовий модуль 1. Теоретичні питання функціонування мереж**

Тема 1. Основні принципи функціонування мереж.

Що таке мережа. Передача даних через мережу. Пропускна здатність та продуктивність мережі. Компоненти локальних мереж. Передача даних в одноранговій мережі. Перевірка підключення до мережі.

Тема 2. Мережі у повсякденному житті.

Мережі скрізь. Підключення локальної мережі. Топології та представлення мережі. Типи середовищ передачі даних. Кабелі Ethernet. Інші типи мережних кабелів. Робота з кабелями UTP.

Тема 3. Передача даних в локальній мережі.

Мережні протоколи. Стандарти та організації, що їх розробляють. Багаторівневі моделі роботи мереж. Моделі OSI і TCP. Протоколи для дротових мереж. Інкапсуляція. Ієрархічна структура мереж. Фізичні та логічні адреси. Рівні доступу, розподілу та ядра. Ethernet комутатори. Широкомовні розсилки. Принципи роботи ARP. Поділ локальної мережі. Маршрутизація в мережах. Створення локальної мережі.

Тема 4. Мережна адресація.

Адреса IPv4 і маска мережі. Типи IPv4 адрес. Отримання адрес IPv4. Керування алресами IPv4. Адресація з використанням IPv6.

Тема 5. Надання мережних сервісів.

Клієнт-серверна взаємодія. Протоколи TCP/IP для інтернет-сервісів. Стек протоколів TCP/IP. Відслідковування сеансу зв'язку. Система DNS. Веб-клієнти і сервери. FTP-клієнти і сервери. Віртуальні термінали. Електронна пошта і обмін повідомленнями.

### **Змістовий модуль 2. Практичні питання функціонування мереж**

Тема 6. Створення невеликої мережі.

Підключення пристроїв. Компоненти мережі. Бездротова локальна мережа. Технології дротових мереж. Стандарти бездротової передачі даних. Налаштування бездротової мережі. Керування бездротовими каналами. Налаштування бездротового маршрутизатора і клієнта. Інтернет-провайдери. Варіанти підключення до інтернетпровайдера. Безпека бездротових локальних мереж. Аутентифікація користувачів. Методи шифрування для бездротових мереж. Забезпечення комплексної безпеки. Налаштування клієнтів Wi-Fi. Підключення Bluetooth.

Тема 7. Налаштування пристроїв.

Комутатори локальної мережі та бездротові пристрої. Підключення до комутатора. Маршрутизатори. Підключення до маршрутизатора. Навігація по IOS. Структура та синтаксис команд. Компоненти довідки IOS. Гарячі клавіші та клавіші швидкого виклику. Перегляд інформації про пристрій. Базові налаштування комутатора. Основна конфігурація маршрутизатора. Забезпечення безпеки пристроїв. Підключення комутатора до маршрутизатора.

Тема 8. Тестування, пошук та усунення несправностей.

Процес пошуку і усунення несправностей. Методи пошуку і усунення несправностей. Виявлення проблем фізичного доступу. Службові програми для пошуку і усуненню несправностей. Принцип розділяй і володарюй. Принцип з низу в гору. Несправності кабелів. Пошук і усунення несправностей бездротового зв'язку. Проблеми з DHCP і IPадресою. Звернення за допомогою до зовнішніх джерел. Документування вирішення проблем.

### **Змістовий модуль 3. Проектування структурованих кабельних систем**

Тема 9. Загальні відомості про структуровану кабельну систему.

Етапи проектування. Концепція кабельних систем. Структурована кабельна система. Конструктивні елементи СКС.

Тема 10. Стандарти СКС.

Базові стандарти СКС. Історія створення та розвитку СКС. Порівняльна характеристика стандартів. Стандарти СКС в Україні.

Тема 11. Архітектура СКС.

Топологія і структура СКС. Підсистеми СКС. Моделі реалізації горизонтальної підсистеми СКС. Вимоги до технічних приміщень СКС. Вимоги до каналів та ліній СКС. Вимоги до інформаційних розеток і рознімів.

Тема 12. Кабелі СКС.

Загальна характеристика кабелів СКС. Мідні кабелі СКС. Оптичні кабелі. Елементи оптичної СКС. Пожежна безпека кабелів.

Тема 13. Проектування СКС.

Особливості проектування СКС як технічного об'єкта. Основні нормативні документи. Стадії, етапи й фази проектування СКС. Фази проектування. Проектування технічних приміщень. Розташування монтажних шаф. Кабельні канали СКС. Кабельні траси підсистеми зовнішніх магістралей СКС. Кабельні траси підсистеми внутрішніх магістралей СКС. Кабельні траси горизонтальної підсистеми СКС. Принципи побудови СКС у зоні впливу зовнішніх джерел електромагнітного випромінювання. Способи встановлення інформаційних розеток. Проектування підсистеми робочого місця. Проектування горизонтальної підсистеми. Проектування магістральних підсистем. Розрахунок додаткових компонентів СКС.

Тема 14. Підсистема адміністрування СКС.

Загальні положення. Елементи підсистеми адміністрування. Система кольорового кодування. Схеми побудови ідентифікаторів і записів.

Тема 15. Тестування та виміри в СКС.

Загальні положення. Документування результатів вимірів. Обладнання для тестування й вимірів. Тестування СКС на базі мідних кабелів. Тестування СКС на базі оптичних кабелів. Сертифікація СКС. Обладнання для сертифікації СКС.

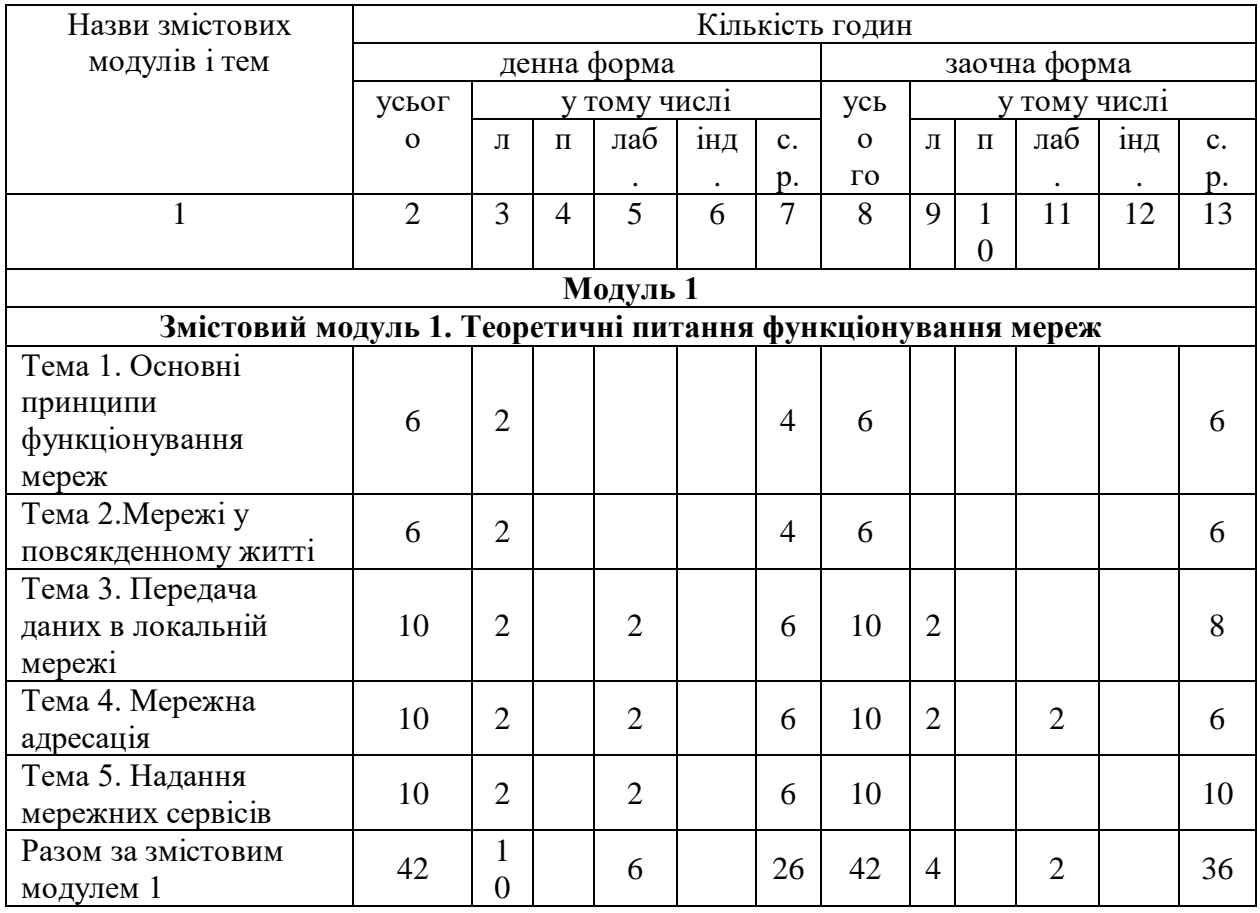

### **5. Структура навчальної дисципліни**

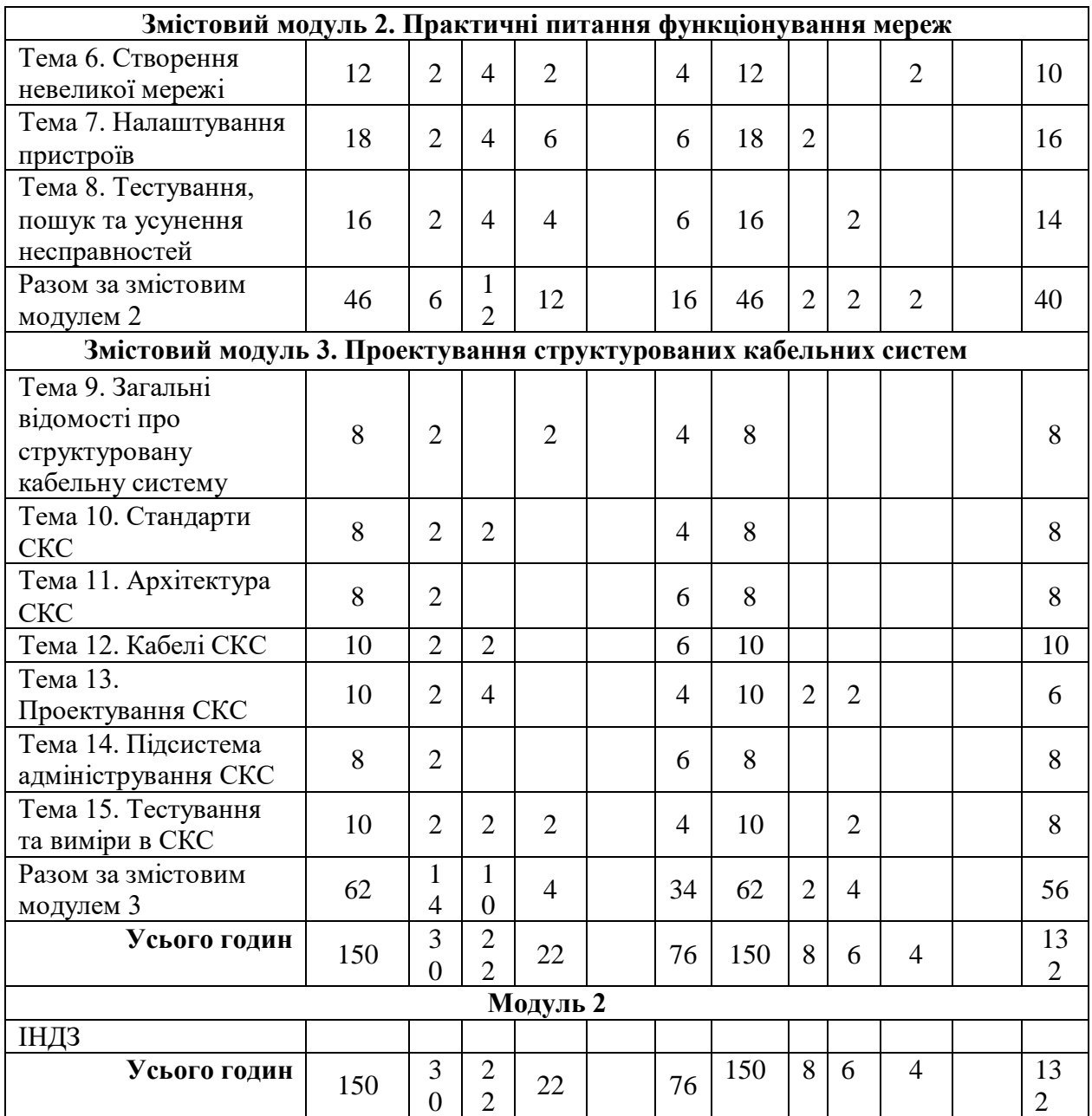

# **6. Теми практичних занять**

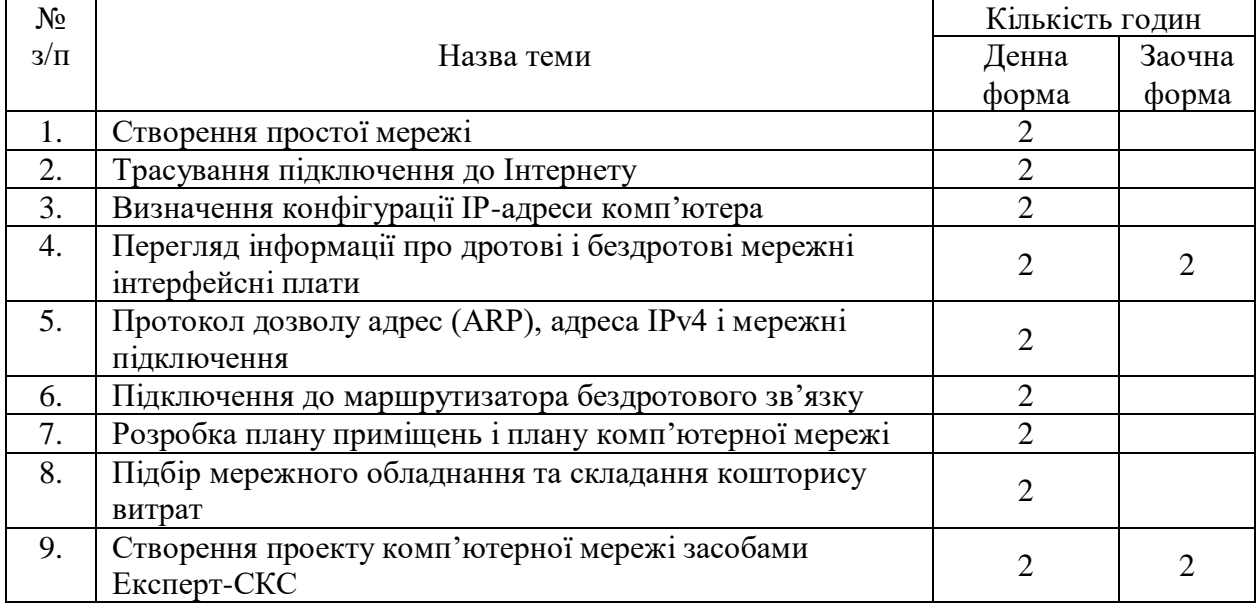

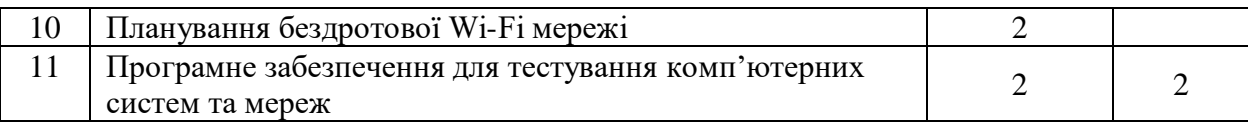

# **7. Теми лабораторних занять**

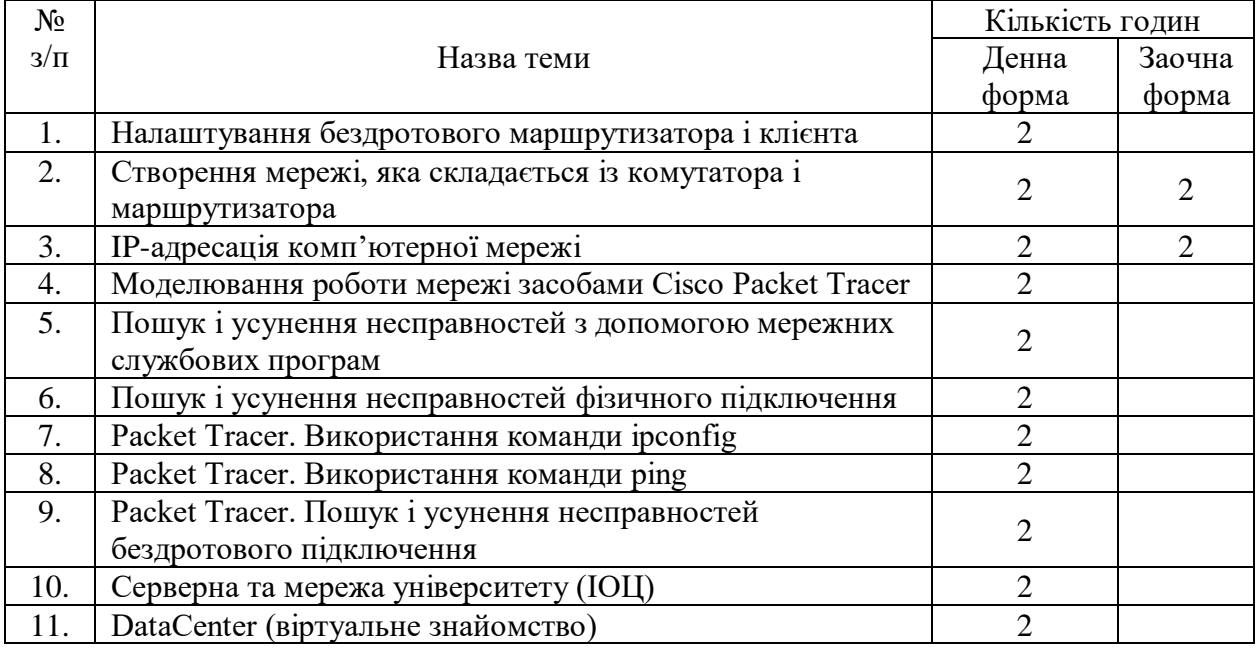

## **8. Самостійна робота**

Короткий опис форми самостійної роботи і змісту навчального матеріалу для студентів.

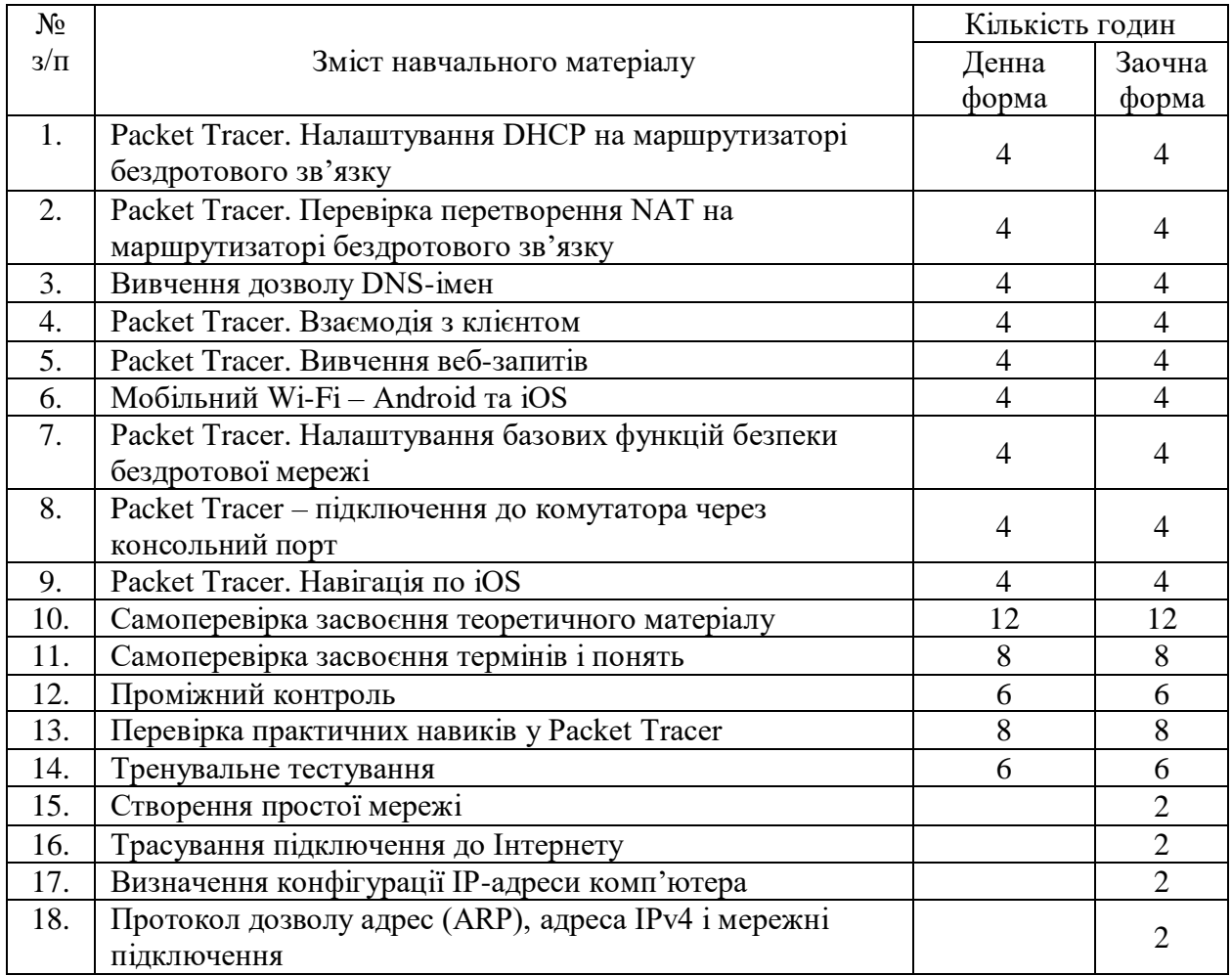

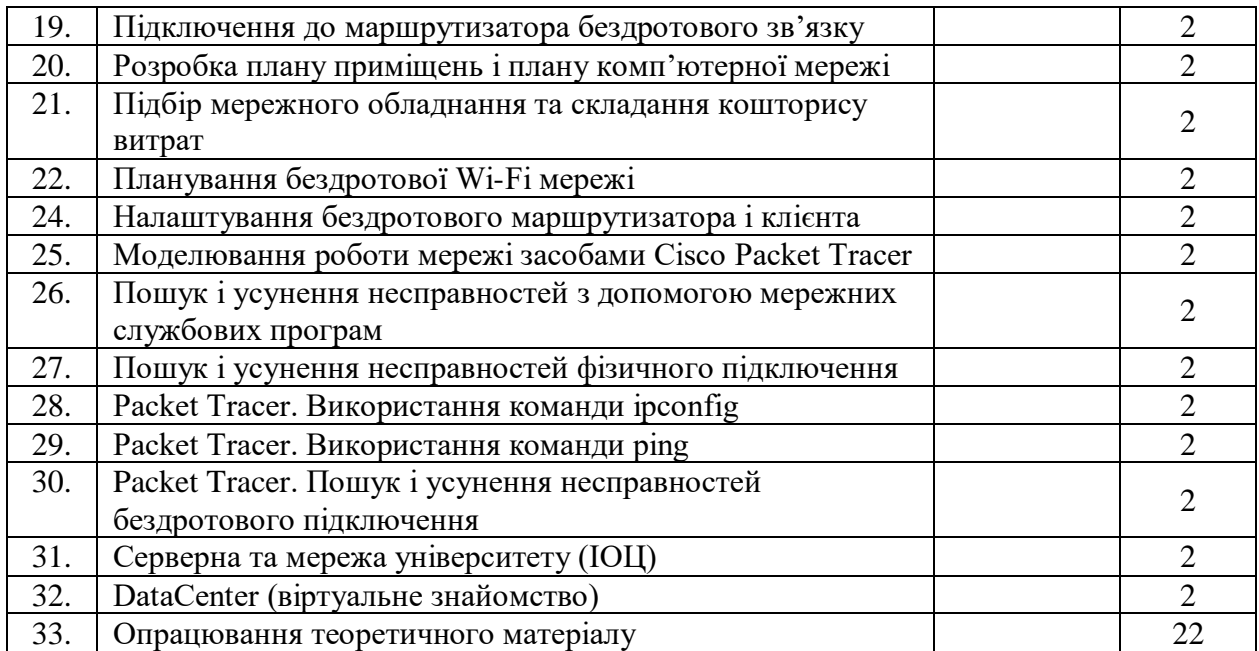

### **9. Індивідуальні завдання**

Індивідуальні завдання не передбачені.

### **10. Методи навчання**

Лекції (онлайн, офлайн, змішані) із використанням презентаційних матеріалів; виконання лабораторних робіт в емуляторі Cisco Packet Tracer та на реальному обладнанні; самостійна онлайн робота з курсом на платформі Netacad, яка передбачає розгляд матеріалів електронного підручника, відпрацювання термінів та понять, проходження тестування з тем, завантаження звітів лабораторних робіт в систему на перевірку.

#### **11. Методи контролю**

Самоконтроль перевірки розуміння теоретичного матеріалу та розуміння термінів і понять; перевірка результатів (звітів) лабораторних робіт; проходження проміжного тесту, тренувального тесту, практичного тесту та фінального тесту.

### **12. Критерії оцінювання результатів навчання**

Контрольні роботи з тем, проміжний тест, практичний тест в Packet Tracer, тренувальний фінальний тест та фінальний тест оцінюються за 100 бальною шкалою. Студент має від 3 до 20 спроб в залежності від виду тесту. Звіти про виконання лабораторних робіт оцінюються викладачем з відміткою зараховано або не зараховано. Всі види тестів потрібно скласти, в журнал оцінок заноситься остання спроба, яка і буде враховуватися при підрахунку загальної кількості балів за курс. Залік студент отримує, якщо виконано всі зазначені вище вимоги та заповнено відгук про курс.

|                    |    |    |    |    |           |    |     | то, і бэнеды баліня які бірнія ують эдбоува н вищої освіти |          |      |      |      |    |
|--------------------|----|----|----|----|-----------|----|-----|------------------------------------------------------------|----------|------|------|------|----|
|                    |    |    |    |    | Змістовий |    |     | Змістовий                                                  | $\Pi$ po | Прак | Трен | Фіна | Eк |
| Змістовий модуль 1 |    |    |    |    |           |    |     |                                                            | M1XH     | тичн | увал | льни | за |
|                    |    |    |    |    | модуль 2  |    |     | модуль 3                                                   | ий       | ий   | ьний | й    | мe |
|                    | ᠇᠇ | т2 | T4 | ጥሩ | T6        | ᠇᠇ | T8  | $T9-15$                                                    | тест     | тест | Tect | Tect |    |
| 10                 |    | 10 | 10 |    | 100       | 00 | 100 | 100                                                        | 10       |      | 10   |      |    |
|                    |    |    |    |    |           |    |     |                                                            |          |      |      |      |    |

**13. Розподіл балів, які отримують здобувачі вищої освіти**

Т1, Т2 ... Т15 – теми змістових модулів.

Загальна оцінка за дисципліну підраховується за формулою: 0,6\*(0,2\*Проміжний тест  $+$  0,2\*Тренувальний тест  $+$  0,3\*Практичний тест  $+$  0,3\*Фінальний тест)  $+$  0.4\*Т9-15  $+$ Екзамен

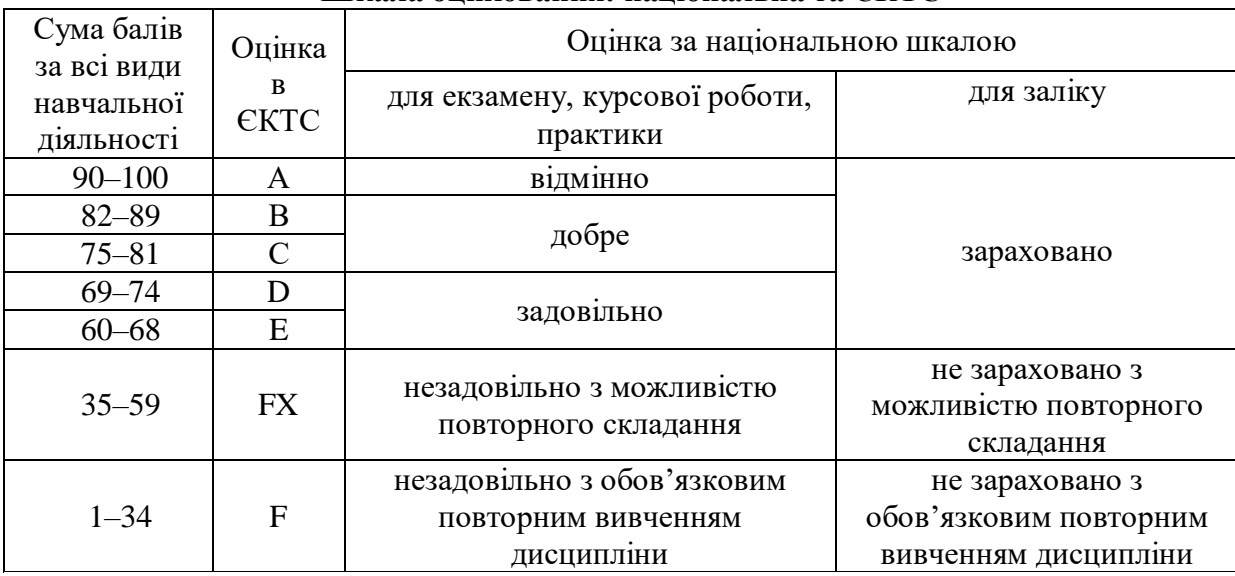

### **Шкала оцінювання: національна та ЄКТС**

### **14. Рекомендована література Основна**

- 1. Городецька О. С., Гикавий В. А., Онищук О. В. Комп'ютерні мережі : навч. посіб. Вінниця : ВНТУ, 2017. 129 с. URL: [http://pdf.lib.vntu.edu.ua/books/IRVC/2021/Gorodetska\\_2017\\_129.pdf.](http://pdf.lib.vntu.edu.ua/books/IRVC/2021/Gorodetska_2017_129.pdf)
- 2. Основи побудови телекомунікаційних систем та мереж : конспект лекцій / уклад. Л. Борисова. Харків : НУЦЗУ, 2017. 205 с.
- 3. Паршуков С. В., Жмурко О. І. Основи комп'ютерних мереж та систем : навч. посіб. Умань : АЛМІ, 2018. 140 с.
- 4. Тарнавський Ю. А., Кузьменко І. М. Організація комп'ютерних мереж : підручник. Київ : КПІ ім. Ігоря Сікорського, 2018. 259 с. URL: [https://ela.kpi.ua/bitstream/123456789/25156/1/Tarnavsky\\_Kuzmenko\\_Org\\_Komp\\_merej.p](https://ela.kpi.ua/bitstream/123456789/25156/1/Tarnavsky_Kuzmenko_Org_Komp_merej.pdf) [df.](https://ela.kpi.ua/bitstream/123456789/25156/1/Tarnavsky_Kuzmenko_Org_Komp_merej.pdf)
- 5. Царьов Р. Ю., Нікітюк Л. А., Резніченко П. І. Структуровані кабельні системи : навч. посіб. Одеса : ОНАЗ ім. О.С. Попова, 2013. 260 с.

### **Допоміжна**

- 1. Odom W. CCNA routing and switching 200-125 official cert guide library. Cisco Press, 2016. 1600 p.
- 2. Воробієнко П. П., Нікітюк Л. А., Резніченко П. І. Телекомунікаційні та інформаційні мережі : підручник. Київ : САММІТ-Книга, 2010. 708 с.
- 3. Комп'ютерні мережі. Книга 1 : навч. посіб. / А. Г. Микитишин та ін. Львів : Магнолія 2006, 2021. 256 с.
- 4. Комп'ютерні мережі. Книга 2 : навч. посіб. / А. Г. Микитишин та ін. Львів : Магнолія 2006, 2021. 330 с.
- 5. Проектування комп'ютерних мереж : конспект лекцій / уклад. Ю. Кулаков. Київ : НТУУ «КПІ», 2012. 212 с.

### **15. Інформаційні ресурси**

- 1. Bluetooth Technology Website | The official website of Bluetooth technology. *Bluetooth® Technology Website*. URL:<https://www.bluetooth.com/> (date of access: 28.08.2021).
- 2. CertSkills.com Wendell Odom's CertSkills.com. *CertSkills.com – Wendell Odom's CertSkills.com.* URL:<https://www.certskills.com/> (date of access: 28.08.2021).
- 3. Computer networks. *Computer Networks*. URL:<https://computernetworksbook.com/> (date of access: 28.08.2021).
- 4. Networking essentials. *Networking Academy*. URL: <https://www.netacad.com/courses/networking/networking-essentials> (date of access: 28.08.2021).
- 5. RFC Editor. *RFC Editor*. URL:<https://www.rfc-editor.org/> (date of access: 28.08.2021).
- 6. Wi-Fi Alliance. *Wi-Fi Alliance*. URL:<https://www.wi-fi.org/> (date of access: 28.08.2021).